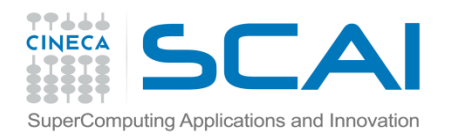

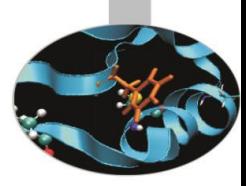

# Sintassi III Parte

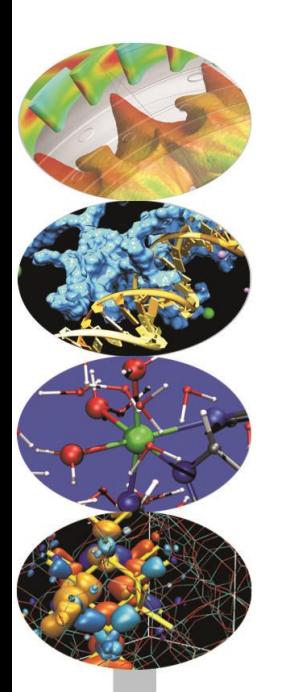

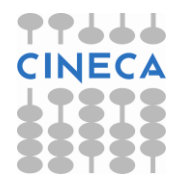

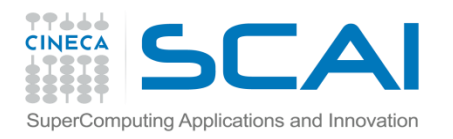

# Indice

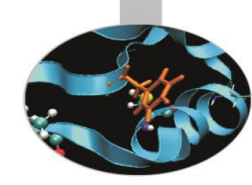

- •**Gli array**
- **Array multidimensionali**
- **I puntatori**
- **L'aritmetica dei puntatori**
- **Puntatori ed array**
- **Le reference**
- **L'attributo const a puntatori e reference**

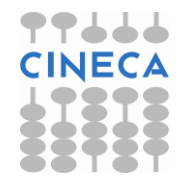

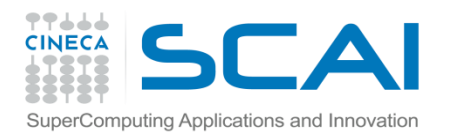

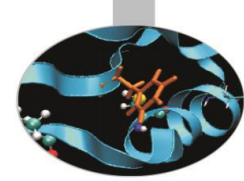

- •Il linguaggio C mette a disposizione una struttura dati (array), utilizzata per gestire una collezione sequenziale di elementi dello stesso tipo.
- •Per un tipo T t[size] è un array di size elementi del tipo T.

type my array [num];

- •Gli elementi sono salvati in celle contigue di memoria.
- •Ciascun elemento è associato ad un indice posizionale all'interno dell'array
- Il numero di elementi che costituiscono un array deve essere un'espressione costante.
- •Per accedere all'elemento i-esimo si utilizza la sintassi my array[i]

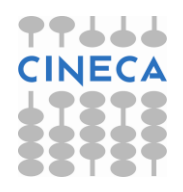

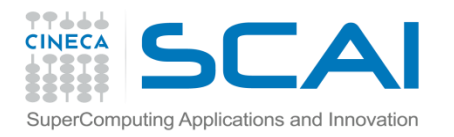

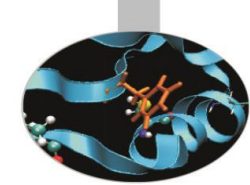

- Gli elementi sono indicizzati da 0 a size-1.
- In C/C++ non è consentito assegnare un vettore ad un altro, bisogna assegnare individualmente ogni elemento.
- •Gli array sono solo monodimensionali, per rappresentare array multidimensionali si usano gli array di array.

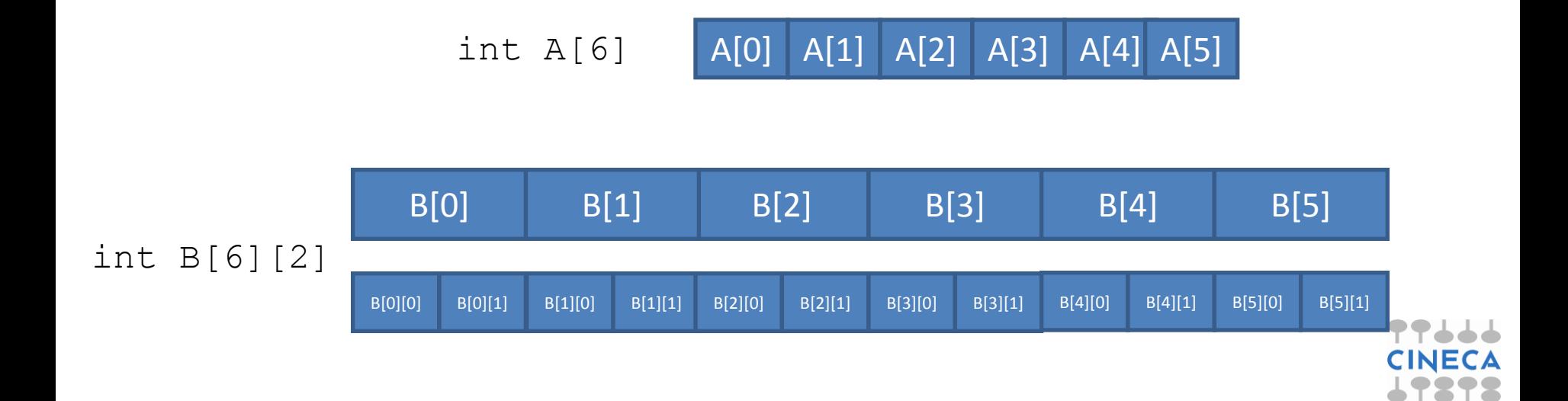

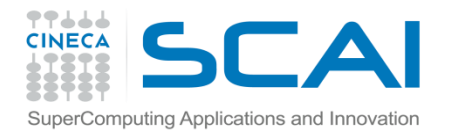

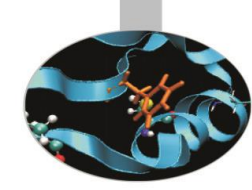

#### Esempi:

double  $a[3]$ ; /\* array di 3 double:  $a[0]$ ,  $a[1]$ ,  $a[2]$ \*/

int k=6; int  $w1[k]$ ; /\* errore l'array deve avere una dimensione costante\*/

double w  $w[3][6]$ ; /\* w\_w è un array di 3 array di 6 double. Di fatto è una matrice 3 x 6.\*/

int v1[5], v2[5];

 $v1 = v2$ ; // errore in compilazione !!!!!

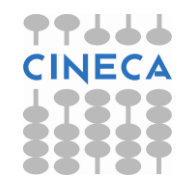

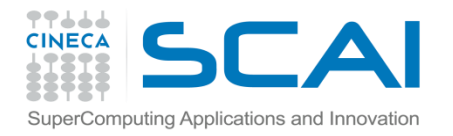

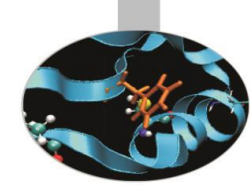

L'inizializzazione può essere fatta in diversi modi. La dimensioni dell'array in alcuni casi può essere rilevata in fase di compilazione. Tuttavia in C come in C++ non è presente alcun controllo da parte del compilatore sul superamento del limite dell'array. Ecco alcuni esempi:

int  $v[3]$ ; double w[ ] =  $\{3.5, -65.7, 8.0, 0.0\}$ ; bool  $b[2] = {true, false}$ ; /\* l'array contiene size elementi del tipo T\*/ int h[1] = {  $2, 3, 4$ }; /\* ERRORE!! Numero elementi > size\*/ int  $m[3] = \{23, 12\}$ ; /\* il compilatore aggiunge gli zeri necessari per inizializzare il vettore\*/ int  $m[3] = \{ 23, 12, 0 \}$ ;  $\frac{\pi}{6}$  equivalente alla precedente inizializzazione\*/

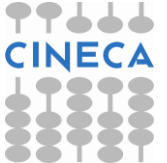

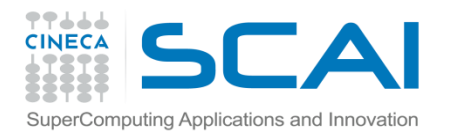

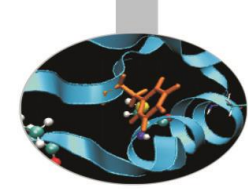

Possiamo accedere ai singoli elementi dell'array in lettura e in scrittura con l'operatore []

```
#include<stdio.h>
int v [] = \{16, 2, 77, 40, 12071\};
int n, result=0;
int main () {
for ( n=0 ; n<5 ; n++ ) result += v[n];
printf(''%d\n'', result);
return 0;
}
```
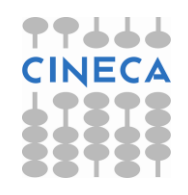

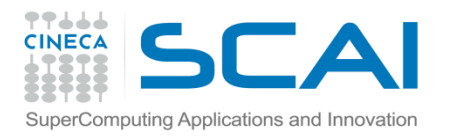

## Nota

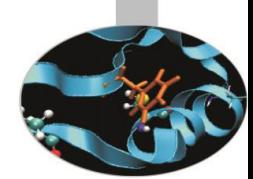

La mancanza di controllo sui limiti degli array è molto pericolosa poiché può mandare in crash il programma in fase di esecuzione.

L'utilizzo di indici negativi o di indici troppo grandi comporta l'accesso a ragioni di memoria non allocate.

Il compilatore non segnala nulla, è compito del programmatore tutelare il codice con attenzione.

```
int boomm[3];
for(int i; i < 1000; i++) boomm[i] = i;
return 0;
}
//l'errore sul limite dell'array porta al crash il
// codice a run-time
```
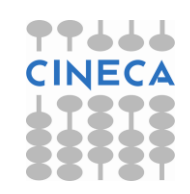

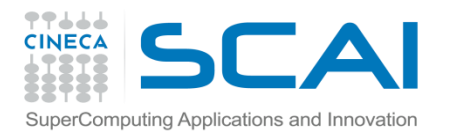

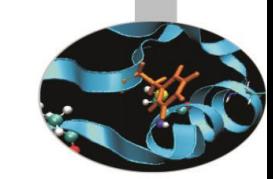

# Array bidimensionali

•E' possibile definire degli array multidimensionali, tramite array di array. Un array bidimensionale avente *n* righe ed *m* colonne con elementi di tipo *T* può essere definito come *T[n][m]* dove l'indice di riga varia tra 0 e *n-1* e l'indice di riga e l'indice di colonna varia tra 0 e m-1

```
double mt[5][2]; //array 2D 5 per 2
mt[0][0]=1; //accesso riga 0 colonna 0
double a=mt[0][1]; //accesso riga 0 colonna 1
```
•Un array bidimensionale può essere pensato come un array monodimensionale di array monodimensionali. Per esempio l'array *int [3][4]* si può pensare come un array di 3 elementi ciascuno dei quali è a sua volta un array di 4 elementi (le colonne). Nell'inizializzazione di un array multidimensionale solamente la prima dimensione può essere omessa

```
int u[] [3] = { {1, 2, 3}, {4, 5, 6}}; OK
int u[2][]; //NO!!
```
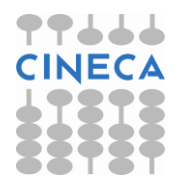

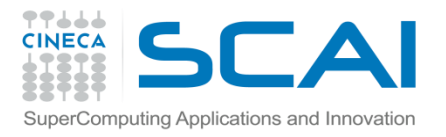

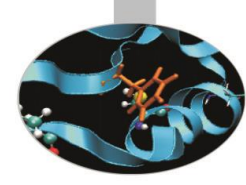

#### Calcolo del prodotto matriciale

```
#include <stdio.h>
const int I=20;
const int J=10;
const int K=15;
int main()
{
    int a[I][J],b[J][K],c[I][K];
    int c_linear[I*K];
    int i,j,k;
    //Inizialize a
    for(i=0;i< I;i++)
    for(j=0; j < J; j++)a[i][j]=10;//Inizialize b
    for(j=0; j < J; j++)for(k=0; k\leq K; k++)b[i][k]=2;
```
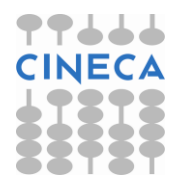

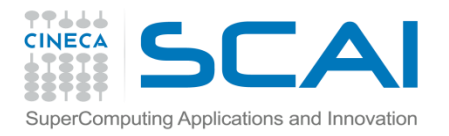

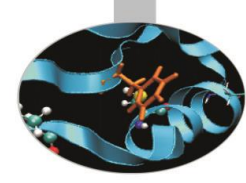

```
//Inizialize c
```

```
for(i=0;i<I;i++){
```

```
for(k=0; k\le K; k++){
```

```
c[i][k]=0;
```

```
c_linear[k+i*K]=0;
```
#### }}

```
//Compute matrix Mul
```

```
for(i=0;i<I;i++){
```

```
for(k=0; k\leq K; k++){
```

```
for(j=0; j < J; j++){
```

```
c[i][k] +=a[i][j] *b[j][k];
```

```
c linear[k+i*K]+=a[i][j]*b[j][k];
```
#### }}}

```
//Print result
```

```
for(i=0;i<I;i++){
```

```
for (k=0; k < K; k++) {
```

```
 printf("%d ",c[i][k]);
```

```
}
```

```
printf("\n'\n'); }
```
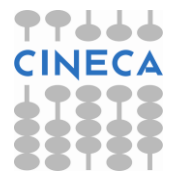

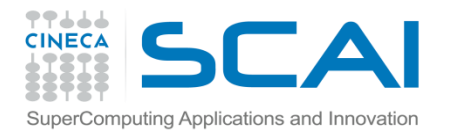

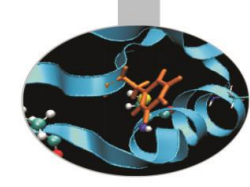

```
printf("\n Linear \n");
```

```
//Print result
for(i=0;i<I;i++){
for(k=0;k<K;k++){
   printf("%d ",c_linear[k+i*K]);
}
printf("\n");
}
return 0;
```

```
}
```
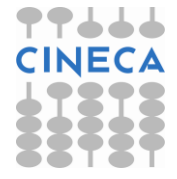

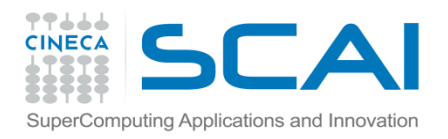

## **Nota**

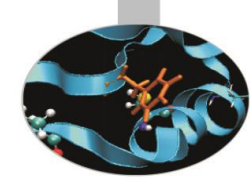

•Con row-major order e column major order intendiamo la modalità di salvataggio di array multidimensionali in memoria. •Il C/C++ adotta uno stile row-major per l'immagazzinamento di array

multidimensionali in memoria.

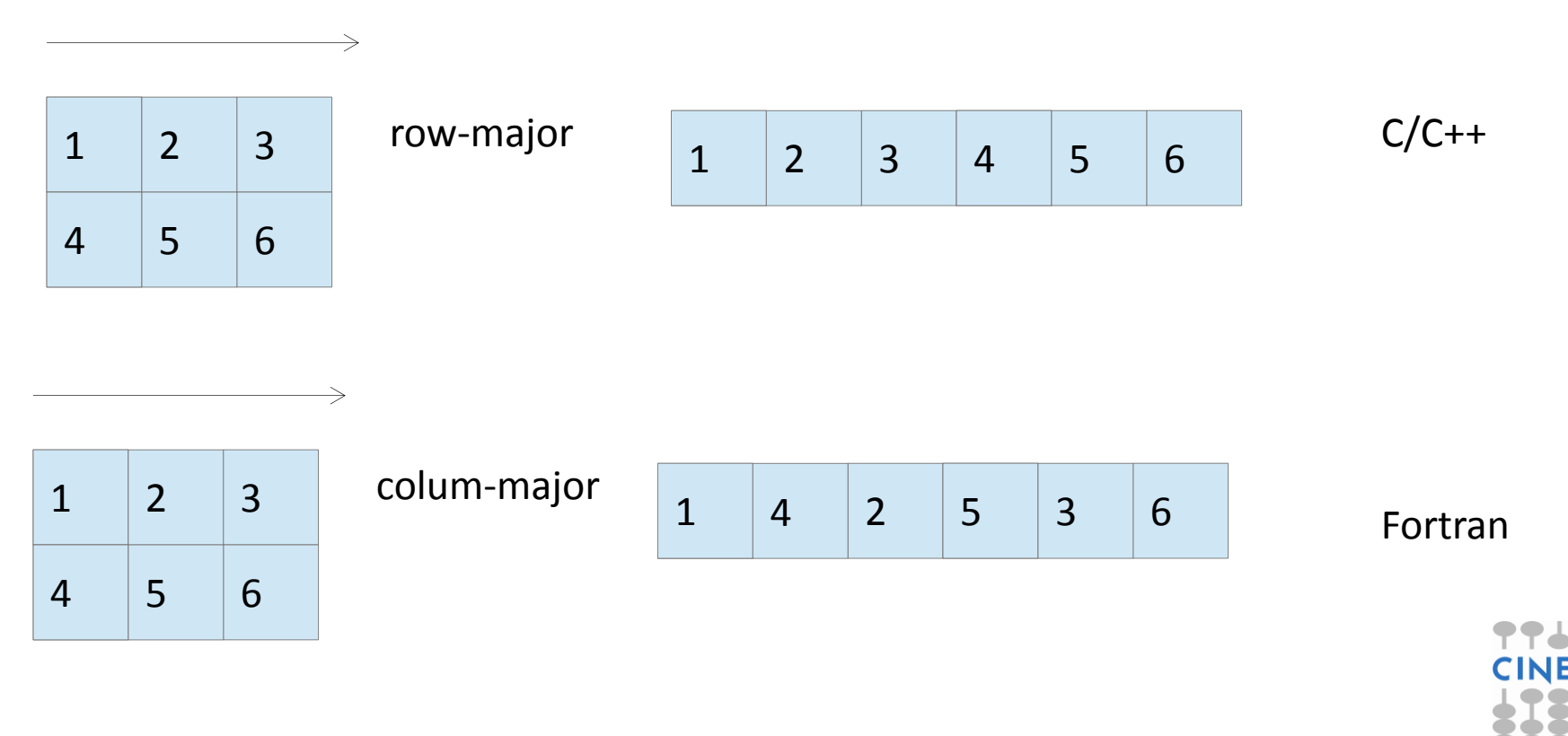

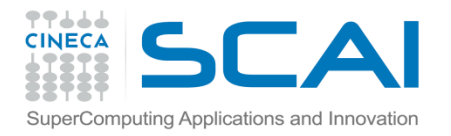

#### **Nota**

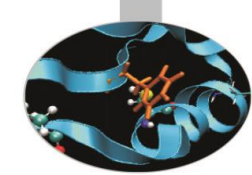

•Qual'è il modo più efficiente per scorrere degli array multidimensionali in  $C/C++?$ 

int a[2][3]={{1,2,3}, {4,5,6}}

for  $(row=0;row<2;row++)$  for(column=0;column<3;column++) printf("%d\n ",a[row][column]); **OK**

int  $a[2][3]=\{\{1,2,3\},\{4,5,6\}\}\$ 

for (column=0;column<2;column++) for $(row=0;row<3;row++)$ printf("%d\n ",a[row][colum]);

# **Cache missing!**

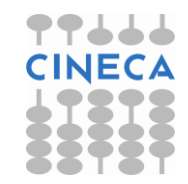

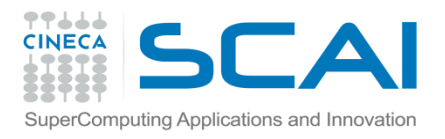

# Puntatori(1)

Ogni variabile in C occupa una locazione di memoria che può essere acceduta tramite un identificativo (il nome della variabile).

La memoria può essere rappresentata come un nastro ordinato di byte. Variabili che occupano più byte, occupano celle contigue di memoria.

Quando viene dichiarata una variabile, viene assegnata una fetta di memoria necessaria per allocare il dato. Potrebbe essere utile in taluni contesti conoscere l'indirizzo di memoria di una variabile per poter accedere a tale dato.

char  $c='e'$  ; int x;

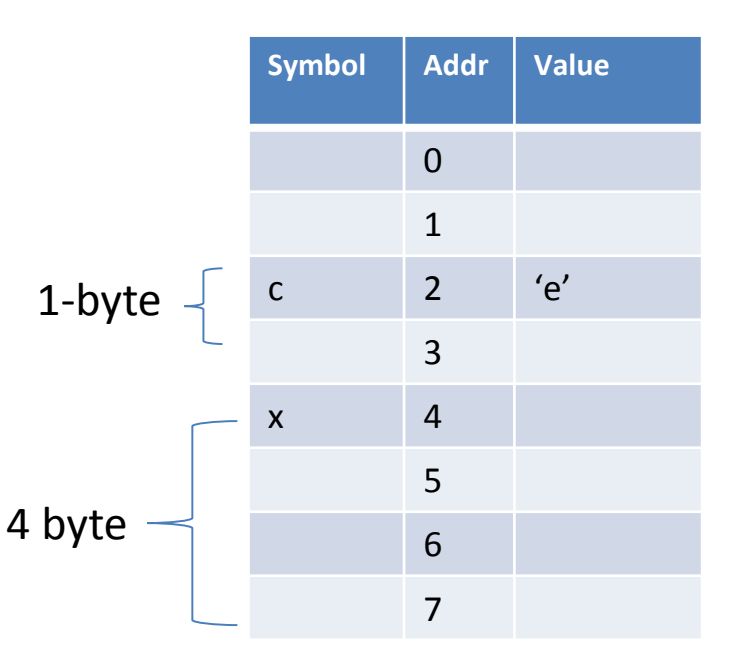

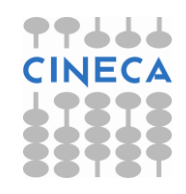

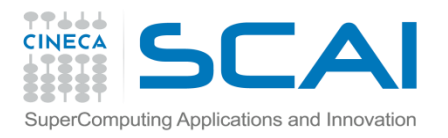

# Puntatori(1)

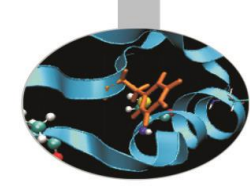

Trattare direttamente con indirizzi di memoria è ingombrante

- –Renderebbe il programma non portabile su altre piattaforme
- –Renderebbe poco leggibile il programma
- –Mostrerebbe dettagli di basso livello di cui non ci si vuole realmente preoccupare

#### Come evitarlo?

- I puntatori C permettono di manipolare gli indirizzi in modo trasparente e in modo coerente
- –Contengono indirizzi di memoria
- –Permettono di manipolare gli indirizzi trascurando il loro effettivo valore
- –Vengono associati ad una specifica posizione di memoria

–Permettono di leggere o scrivere in questa posizione di memoria in maniera molto semplice.

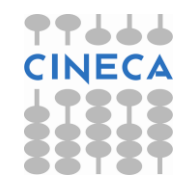

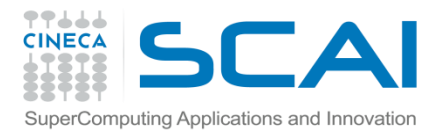

# Puntatori(2)

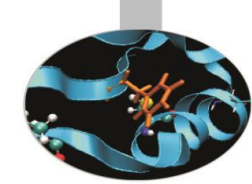

Come dichiarare un puntatore?

Per un tipo T, T\* è il tipo puntatore ad una variabile di tipo T; una variabile di questo tipo è detta puntatore e può contenere l'indirizzo in memoria di un oggetto del tipo T.

int \* i;

double\*d;

char \*c;

L'operatore unario di derefenziazione \* di un puntatore restituisce il valore della variabile puntata dal puntatore.

Può essere usato sia per operazioni di estrazione come r-value sia per operazioni di assegnamento come l-value

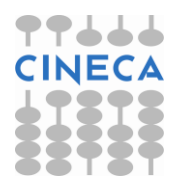

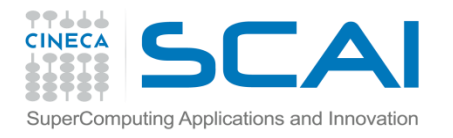

# Puntatori(2)

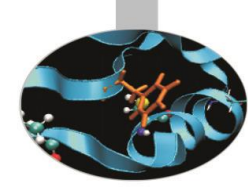

L'operazione inversa alla dereferenziazione è l'indirizzamento. Per accedere all'indirizzo in memoria di una variabile di qualunque tipo si utilizza l'operatore & (reference operator).

char  $a='f'$  ; char  $*_{\text{pc}} = \text{sa};$  // pc contiene l'indirizzo di a. double  $x = 23.7$ ; double \*pd =  $\&x$ ; // pd contiene l'indirizzo di x. \*pd =30.7; **/\*il valore contenuto nella variabile puntata da pd è 30.7, l-value\*/** double  $c = *pd$ ; //r-value

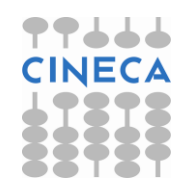

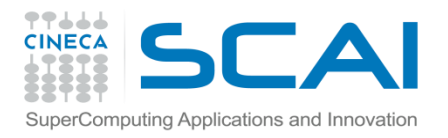

# Puntatori (2)

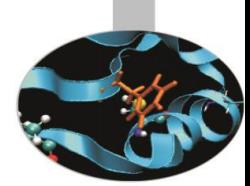

Notiamo la differenza tra l'operatore di indirizzamento e di dereferenziazione:

- •& operatore di indirizzamento : 'indirizzo di '
- •\* operatore di dereferenziazione: 'valore puntato da'

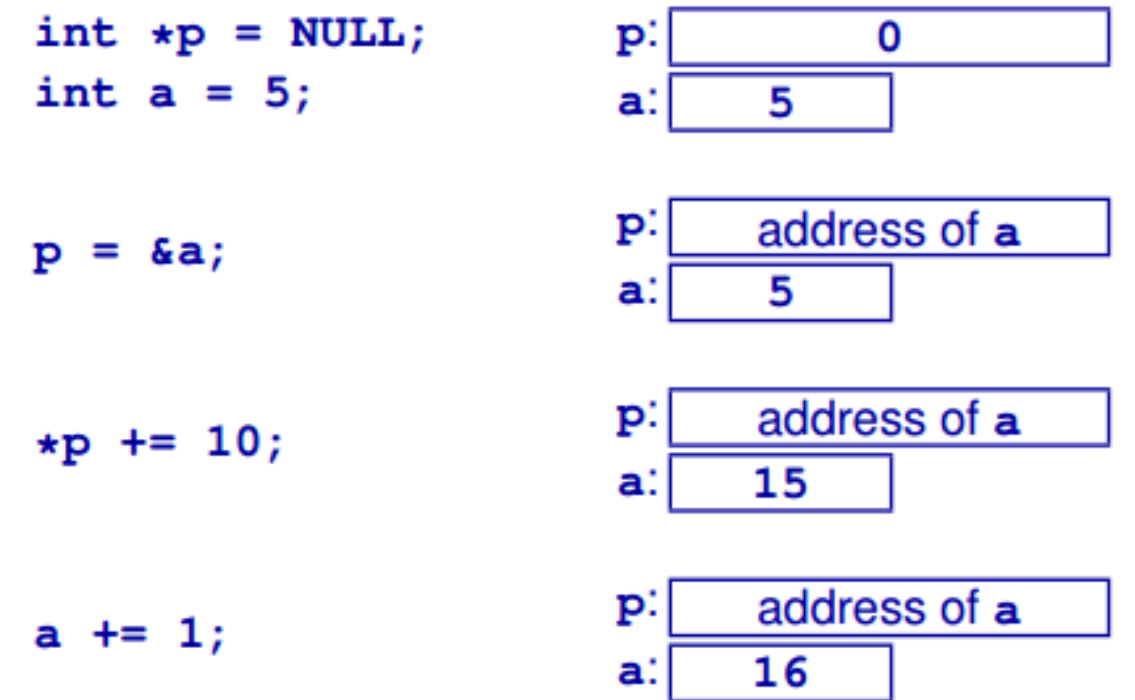

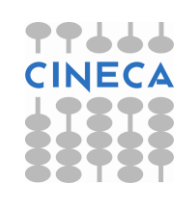

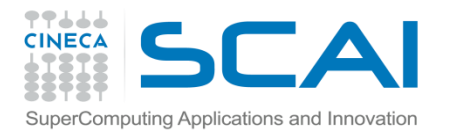

}

#### Esempio

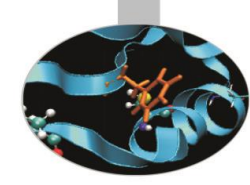

```
#include <iostream>
using namespace std;
int main (){
       int valore = 100;
       int *punt valore;
       int appoggio;
       punt valore = &valore;
       appoggio = *punt valore;
       cout << valore;
       cout << appoggio;
       return 0;
```
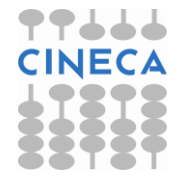

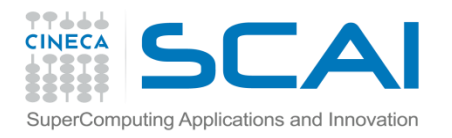

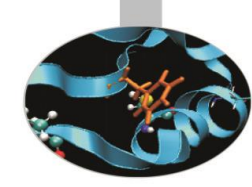

#### graficamente:

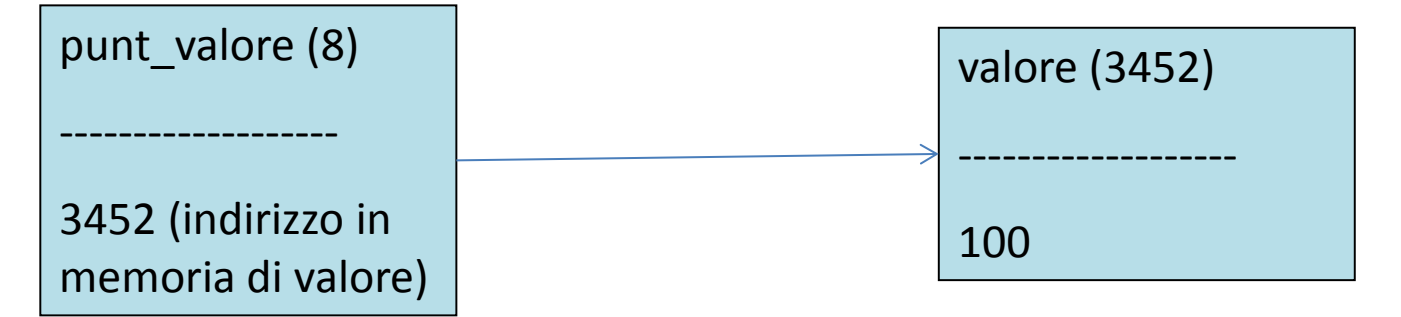

$$
punt_value = \&value
$$

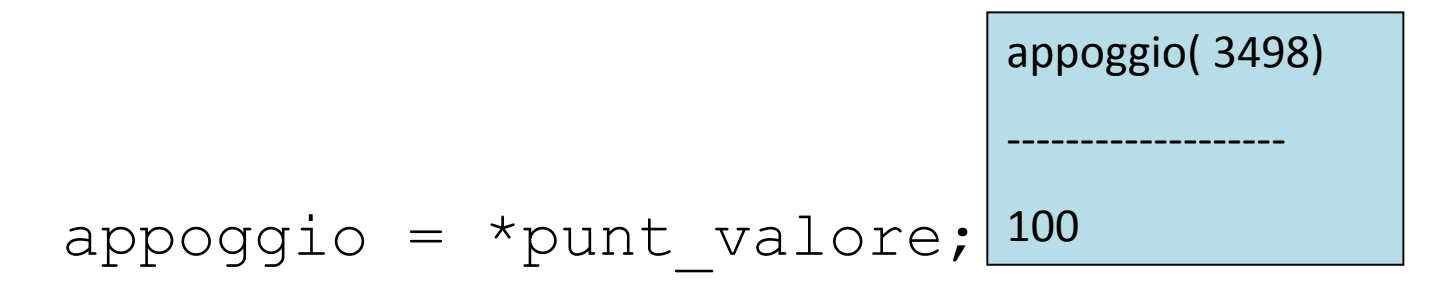

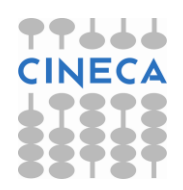

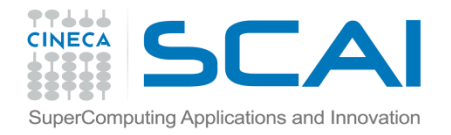

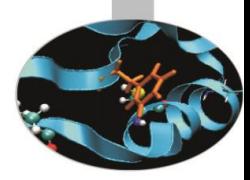

#### Puntatore a puntatore

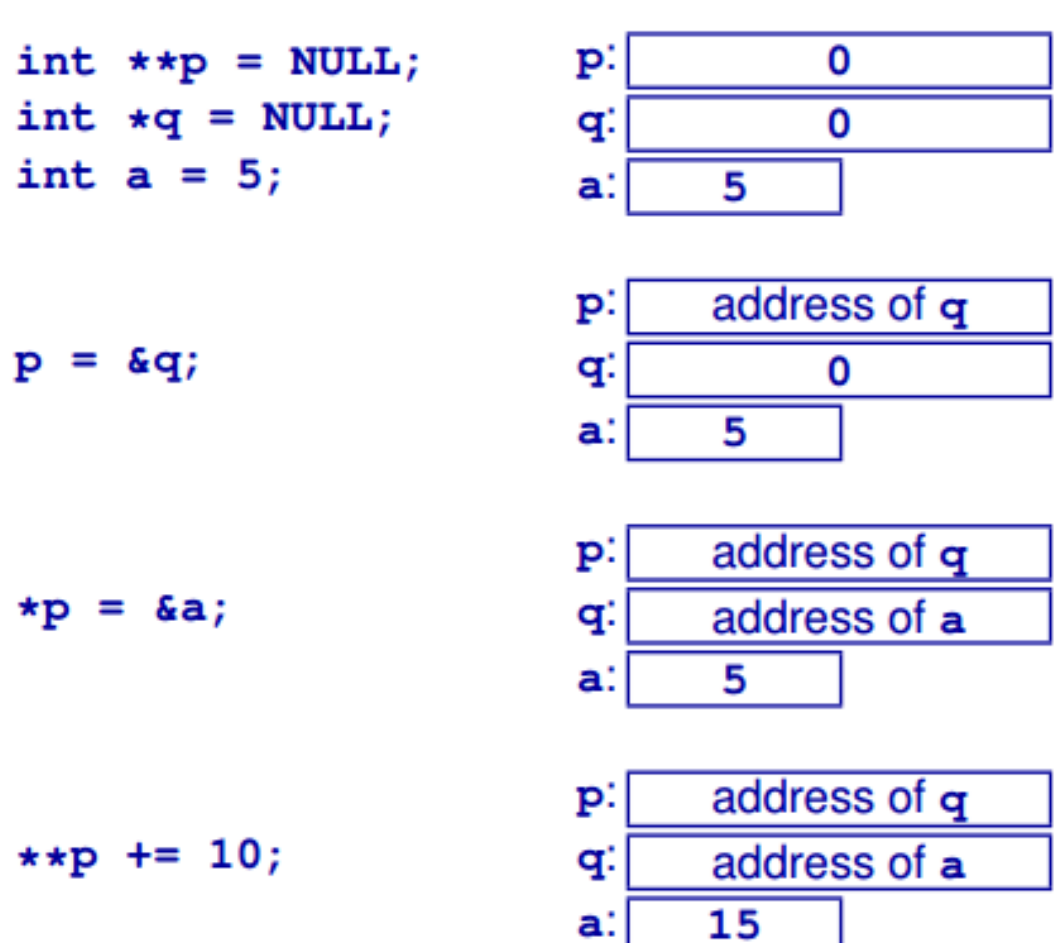

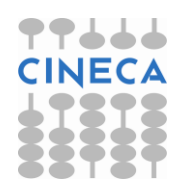

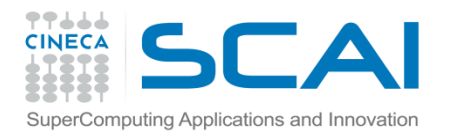

# Puntatori (3)

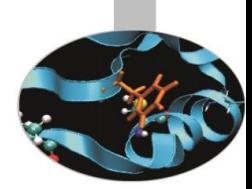

•Un puntatore è legato al tipo di variabile cui punta, per cui:

int  $x= 3$ ; double  $*pd = \&x$ ; // ERRORE non c'è coerenza di tipo •Tuttavia la conversione può essere imposta: int  $x= 3$ ; double \*pd = (double\*) &x;// questo è accettato dal compilatore.

•Non esiste in fase di compilazione un controllo se non sul tipo della variabile puntata. Per questo e poiché nessun oggetto occupa la posizione zero in memoria, viene scelto come convenzione di inizializzare i puntatori a 0 una volta istanziati.

int  $*$ pi = 0; // in questo momento pi punta 0. int i;  $pi = \sin \frac{1}{2}$  // ora pi punta l'indirizzo occupato da i in memoria.

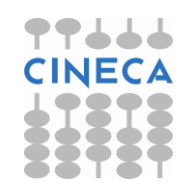

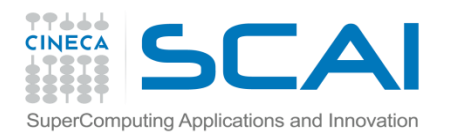

– ...

# Puntatori (4)

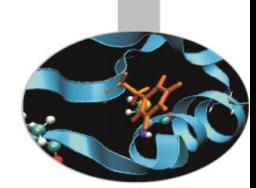

•Quando usare i puntatori??

- Nella chiamata ad una funzione per gestire più argomenti in output
- Nelle chiamate a funzioni per modificare i parametri in input
- Nelle chiamate a funzioni per gestire grosse moli di dati: evitare la copia in memoria.
- Gestire strutture dati di dimensione non nota a priori: allocazione dinamica della memoria
- Polimorfismo dinamico (in C++)

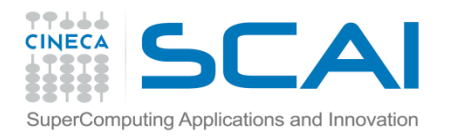

# Aritmetica dei puntatori

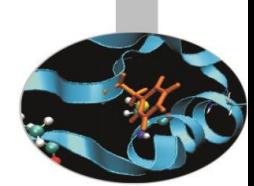

- •Il puntatore contiene un indirizzo di memoria, un valore numerico. E' pertanto lecito effettuare operazioni aritmetiche sui puntatori.
- •Ci sono 4 operatori aritmetici che possono essere usati sui puntatori: ++, - - , - , +.
- Puntatore  $T^*$  + offset int = puntatore  $T^*$  che punta offset elementi oltre nella memoria.
- Incremento di T  $*t$ ; t++  $\rightarrow$  puntatore T $*$  che punta un elemento oltre. Analogamente per il decremento (t--).
- La differenza tra puntatori restituisce un intero che rappresenta la distanza (offset) tra i due puntatori espressa come numero di elementi di quel tipo.

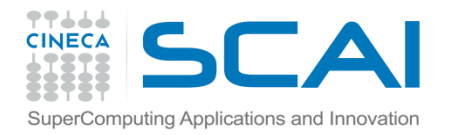

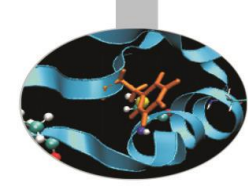

char

a;

- char  $*pc = \&a$ ; // pc punta all'indirizzo di a
- $pC++$ ; // pc punta "un sizeof(char) caselle "di memoria oltre a
- $pc$  += 3; /\* pc punta "3 x sizeof(char) caselle "di memoria oltre a dove puntava prima\*/
- $-\text{pc}$ ;  $\gamma^*$  pc punta "un sizeof (char) caselle" di memoria prima rispetto a dove puntava\*/
- char  $\star$  pc1 = pc; /\* definisco un nuovo puntatore allo stesso tipo che punta alla stessa zona \*/

cout << pc1- pc << endl; // la differenza tra questi == 0

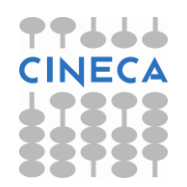

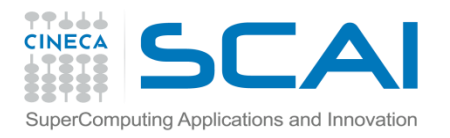

# Puntatori e array

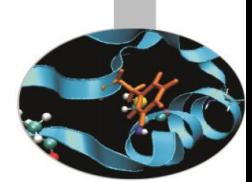

•Puntatori e array sono intimamente legati tra loro. Dato un array, il nome dell'array senza le [ ] restituisce un puntatore (dello stesso tipo degli elementi dell'array) al primo elemento dell'array (posizione 0).

•In questo senso l'aritmetica dei puntatori trova un'applicazione immediata per lo scorrimento di un vettore.

int s[ ] = $\{1, 2, 3, 4, 5\}$ ; int  $*_{\text{PS}} = s$ ; // conversione implicita da int[] a int\* cout  $\langle \times \times (ps + 3) \times \times \text{end}$ : cout  $\lt\lt s$  s [3]  $\lt\lt$  endl ; // queste due righe danno lo stesso output  $s = ps$ ; /\* ERRORE questo assegnamento non è consentito poiché si perde la dimensione del vettore \*/

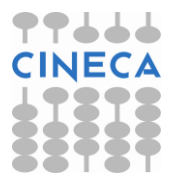

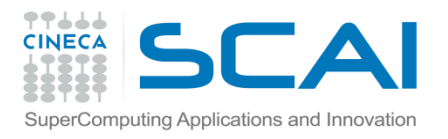

## Puntatori e array

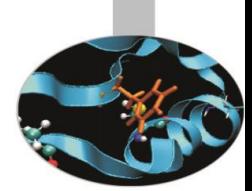

- •Qual è la differenza tra un array e un puntatore?
- –Con la dichiarazione di un array di alloca memoria per N dati
- –Con la dichiarazione di un puntatore si alloca memoria per un indirizzo di memoria
- –E' possibile riassegnare ad un puntatore un nuovo indirizzo di memoria.

```
#include<stdio.h>
int main()
{
int a[10];
int *p;
printf("%d\n",sizeof(a));
printf("%d\n", sizeof(p));
return 0;
}
```
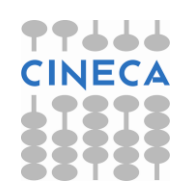

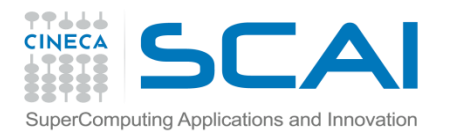

# Const e puntatori

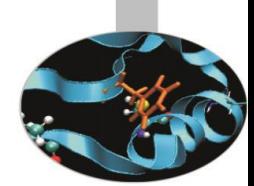

•Nell'utilizzo di un puntatore vengono coinvolte due entità, il puntatore e l'oggetto puntato. Utilizzando il qualificatore prefisso const nella dichiarazione di un puntatore rendiamo costante l'oggetto puntato, non modificabile quindi tramite il puntatore, ma non il puntatore in sé.

•Per dichiarare un puntatore in se stesso come const dobbiamo utilizzare la notazione (*\*const*) al posto del semplice (\*).

•Osservazione: l'operatore per dichiarare un puntatore costante impone di essere usato post posto al tipo a cui punta il puntatore, usato scorrettamente fornisce solo un puntatore ad una costante.

**char \*const pc //puntatore costante OK! char const\* pc; /\*è equivalente a** *\*/* **const char\* pc1;**

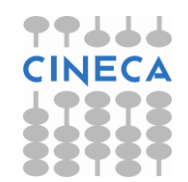

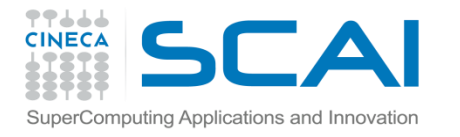

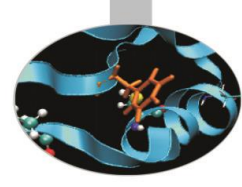

# Const e puntatori

char s  $[$   $]$  = "abcd" ; char \*p; const char \*pc =s; //puntatore alla stringa costante s pc  $[2] = 'e'$  ; /\* ERRORE l'oggetto puntato da pc è dichiarato costante \*/  $pc = p$ ;  $\sqrt{\frac{k}{v}}$  va bene perché pc in sé non deve restare costante\*/ char  $\star$ const cp = s ; // qui il puntatore è costante cp  $[3] = 'm'$ ; /\*qui va bene perché l'oggetto puntato non è costante \*/  $cp = p$ ; // ERRORE non posso modificare il puntatore. const char \*const cpc = s ; /\* puntatore costante a costante\*/ cpc  $[3] = 'm'$ ; // errore  $\text{cpc} = \text{p};$  // errore

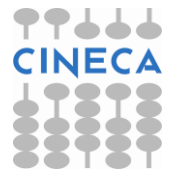

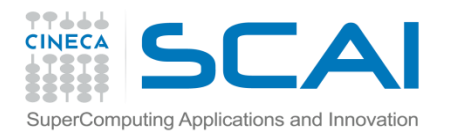

# Reference

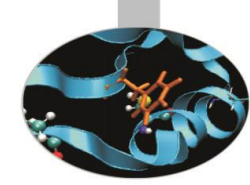

- •Un reference è un nome alternativo per un oggetto. L'uso di questo strumento è principalmente nel passaggio e nel ritorno di valori a e da funzioni (C++).
- •È obbligatoria l'inizializzazione.
- •Deve essere inizializzato con il nome di una variabile.

•Ogni variazione fatta utilizzando il nome della variabile si riflette sul contenuto della "variabile" reference (in realtà non esiste un'altra variabile è solo un nome alternativo della stessa variabile) e viceversa.

- $long$  alfa =  $4300000$ ;
- long **&**r = alfa ;
- $a1fa = 5000000$ ; // anche r vale 5000000
	-
- $r$  += 1000000; // anche alfa vale 6000000.

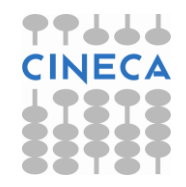

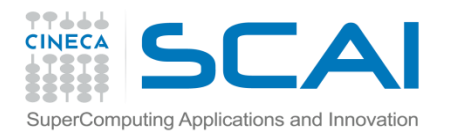

## Const e reference

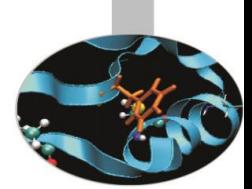

Anche un reference può essere dichiarato costante, in questo modo non si può utilizzare quel nome per modificare l'oggetto cui si riferisce.

A differenza del reference semplice il const & può essere inizializzato con una costante.

const double  $pi = 3.1415$  ; //costante double const double  $\&P = \pi$ ; // reference costante a costante double  $\&b = 3.3$ ; //ERRORE rvalue const con reference non const const double  $\&k = 3.3$ ; //ok

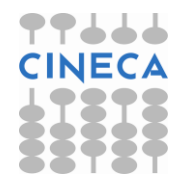

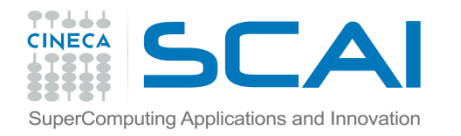

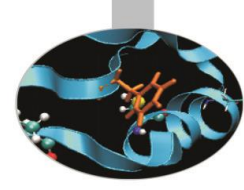

# Const e reference

int a=5; const int &b=a;  $a=7$ ; //OK printf("%d %d\n",a,b); b=7; //Errore b è const! //assignment of read-only //reference

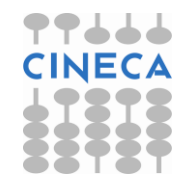

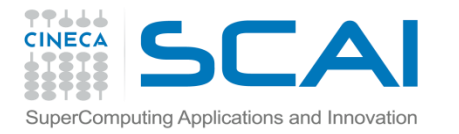

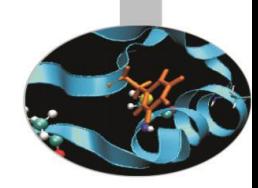

# Note su puntatori e reference

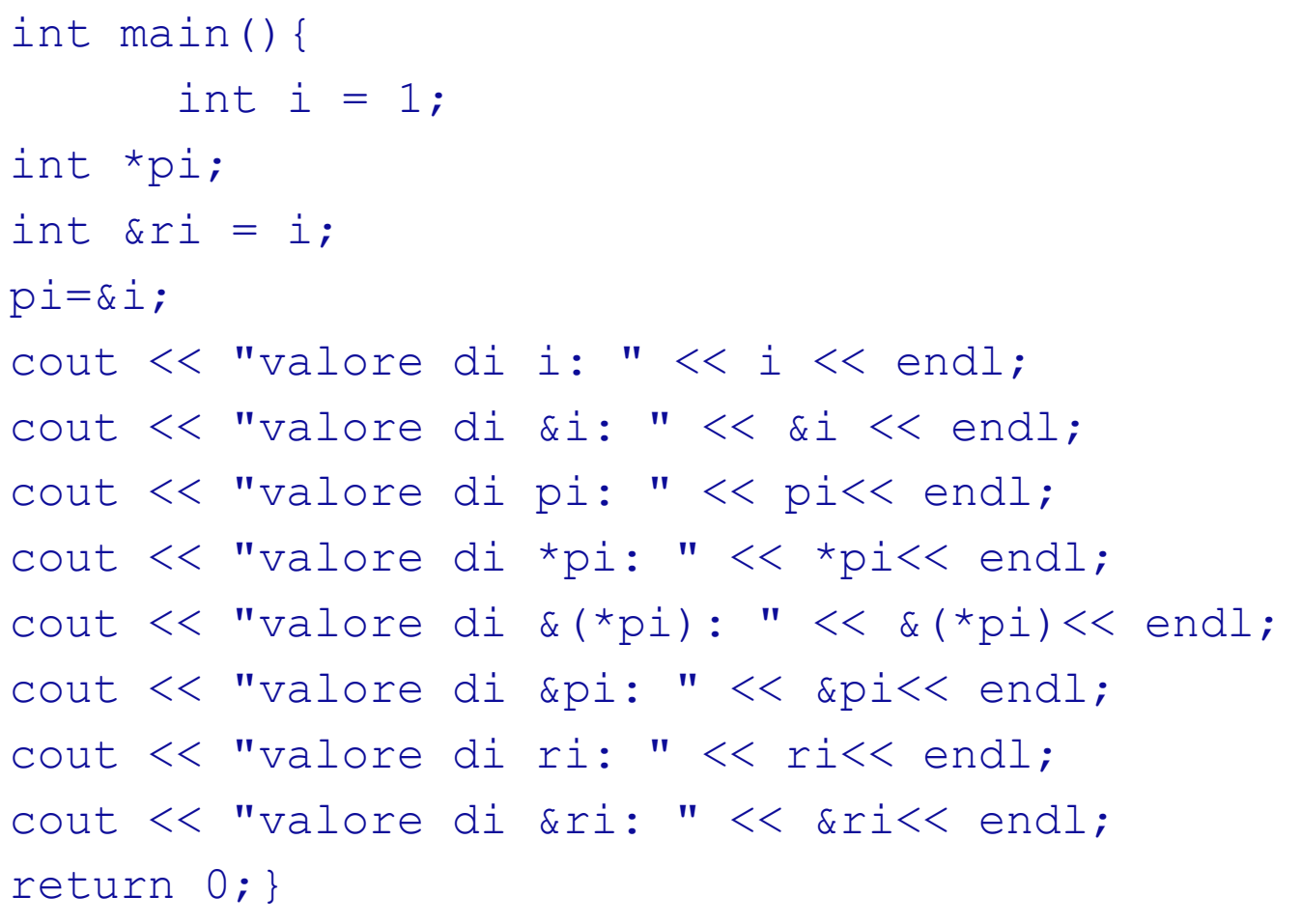

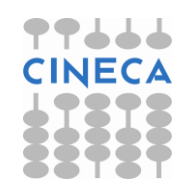

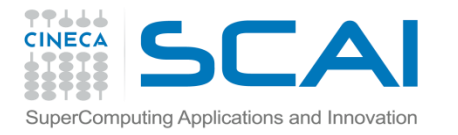

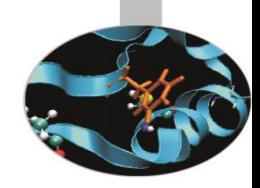

# Note su puntatori e reference

#### **OUTPUT:**

valore di i: 1

valore di &i: 0x7aff0910

valore di pi: 0x7aff0910

valore di \*pi: 1

valore di &(\*pi): 0x7aff0910

valore di &pi: 0x7aff0918

valore di ri: 1

valore di &ri: 0x7aff0910

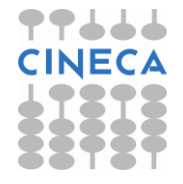

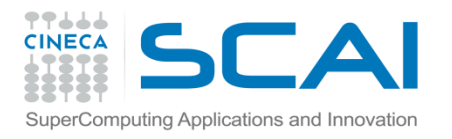

# Reference Commenti

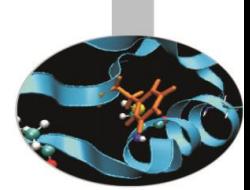

- •Tipicamente un reference viene usato in C++ congiuntamente alla parola chiave const per il passaggio di variabile "voluminose" a funzioni;
- •In C per ottenere lo stesso risultato si usano i puntatori costanti.
- •Essenzialmente all'interno del compilatore un reference è costituito da un puntatore e quindi in ultima analisi il lavoro che possono svolgere è identico. La vera differenza risiede dunque ad un livello più alto, cioè alla rappresentazione formalmente diversa che ha un reference agli occhi di un programmatore (facilità d'uso, immediatezza).
- •l vantaggio, facilmente visibile, del tipo reference rispetto ai puntatori è rappresentato dal fatto che una variabile reference, dopo la sua definizione, va trattata esattamente allo stesso modo di una variabile normale e non necessita degli operatori di indirizzamento e deindirizzamento utilizzati dai puntatori.

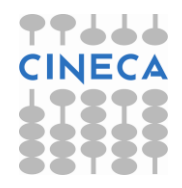

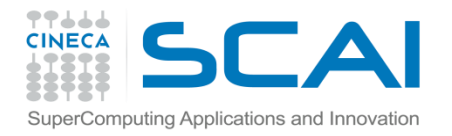

}

# Reference Commenti

```
#include<stdio.h>
#include<stdlib.h>
int main(){
   int val=3;
   int * pointer=&val;
   int &ref=val;
   printf("step 0 val=%d\n",val);
   *pointer=5;
   printf("step 1 val=%d\n",val);
   ref=100;
   printf("step 2 val=%d\n",val);
   val=500;
   printf("step 3 *pointer=%d\n", *pointer);
   printf("step 3 ref=%d\n", ref);
   return 0;
                                                  OUTPUT
```
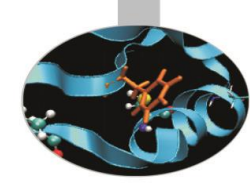

step 0 val=3 step 1 val=5 step 2 val=100 step 3 \*pointer=500 step 3 ref=500

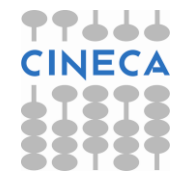

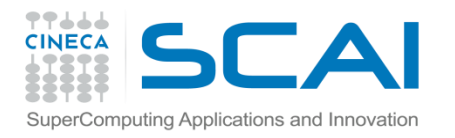

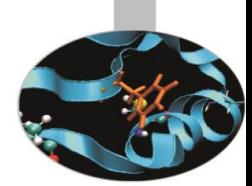

•Una stringa letterale è una sequenza di caratteri racchiusi tra doppi apici: *"ecco una stringa"*.

•Una stringa in C viene definita come un array di character che terminano con il carattere null **\0.**

•Il C++ fornisce due rappresentazioni per le stringhe letterali: la stringa di caratteri in stile C e il tipo string vero e proprio introdotto nel C++.

•Di seguito introdurremo entrambe queste rappresentazioni in quanto anche l'uso delle stringhe di caratteri alla C si rende ancora indispensabile in alcuni casi pratici (es: gestione delle opzioni da riga di comando).

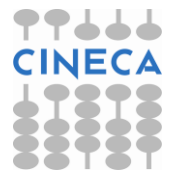

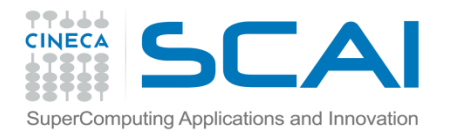

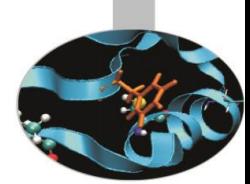

- •Un array di un appropriato numero di caratteri costanti è una stringa letterale. Ogni stringa letterale è terminata dal carattere speciale '\0', il carattere nullo, che ha valore zero.
- •Ogni stringa letterale può essere dichiarata/inizializzata in qualunque dei seguenti modi:

```
char parola[]={'c','i','a','o','\0'};
```

```
char parola[5] = {c', i' i', a', c'};
```

```
char parola[ ]="ciao";
```

```
char parola[5]="ciao"
```

```
char* parola="ciao";
```
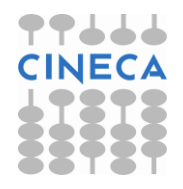

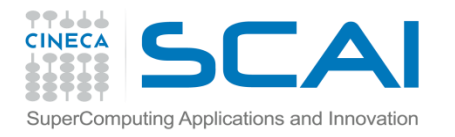

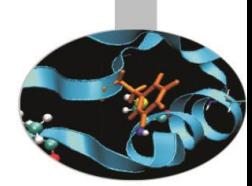

•Una stringa letterale è, di solito, allocata staticamente e può essere ritornata da una funzione; la maggior parte dei compilatori richiede che essa venga associata ad un array di caratteri perché possa essere modificata nel corso di un programma:

char parola $[ ] =$  "roma";  $parola[2] = 's'$ ; /\* char\* parola="roma"; \*(parola+2)='s'; errore a run-time \*/

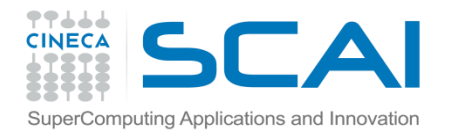

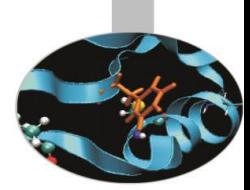

•La scrittura e la lettura di stringhe letterali dalle device standard sono gestite rispettivamente dalle funzioni printf() e scanf():

```
printf("%s \n",<nome stringa>);
scanf("%s",<nome_stringa>);
```
•La funzione scanf() non richiede l'operatore & davanti a <nome stringa> perché quest'ultimo rappresenta di per sé un indirizzo di memoria.

•La funzione scanf() presenta l'inconveniente di terminare la lettura di una stringa al primo spazio bianco (oltre a quello della bufferizzazione); è allora preferibile sostituirla con gets() contenuta, naturalmente, all'interno di stdio.h

```
gets(<nome stringa>);
```
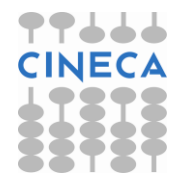

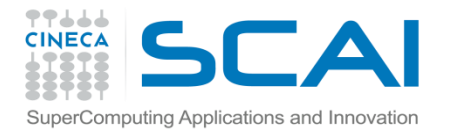

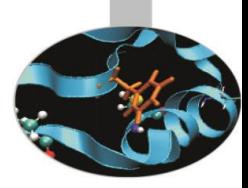

•esempio1:

```
#include<stdio.h>
int main(){
         char ciao[15];
         printf("Scrivi: Ciao Mondo! \n");
         scanf("%s",ciao);
         printf("%s \n",ciao);
         return 0;
}
```
•output: Scrivi: Ciao Mondo! Ciao Mondo! Ciao

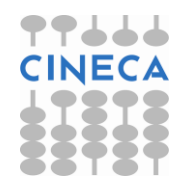

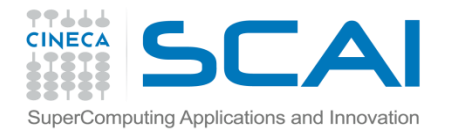

}

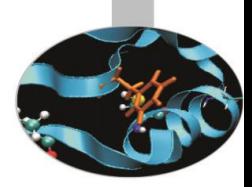

# Stringhe C-like e string

```
#include<stdio.h>
int main()
{
    char s1[10];
    char s2[10];
    printf("Please enter a string of 10 character or fewer\n");
    scanf("%10s", s1);
    printf("You have typed %s\n", s1);
   printf("Enter a new string of 10 character \langle n" \rangle;
    scanf("%10s",s2);
   printf("You have typed %s\n",s2);
    return 0;
```
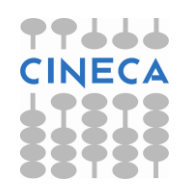

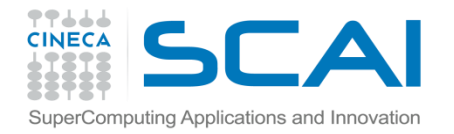

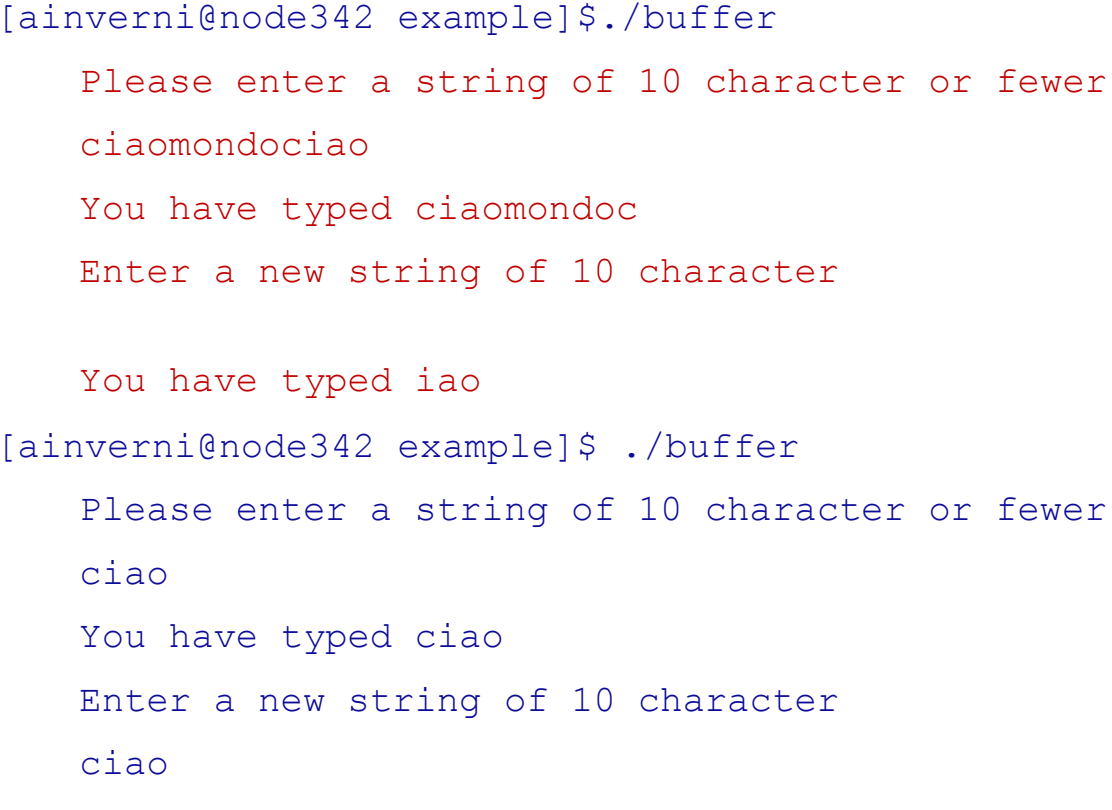

You have typed ciao

#### **Buffer overflow!**

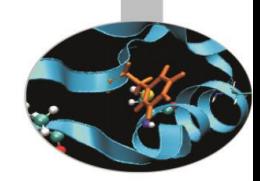

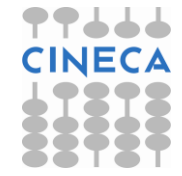

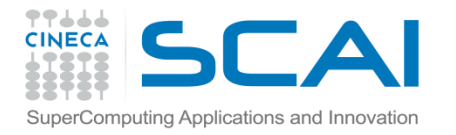

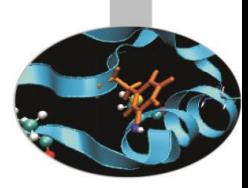

#### •esempio2:

```
#include<stdio.h>
int main(){
         char ciao[15];
         printf("Scrivi: Ciao Mondo! \n");
         gets(ciao);
         printf("%s \n",ciao);
         return 0;
```
}

#### •output:

Scrivi: Ciao Mondo! Ciao Mondo! Ciao Mondo!

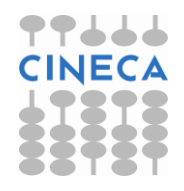

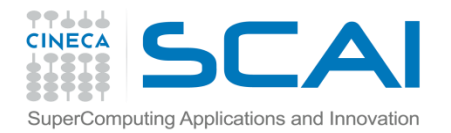

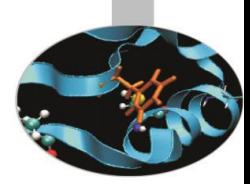

#include<ctype.h>

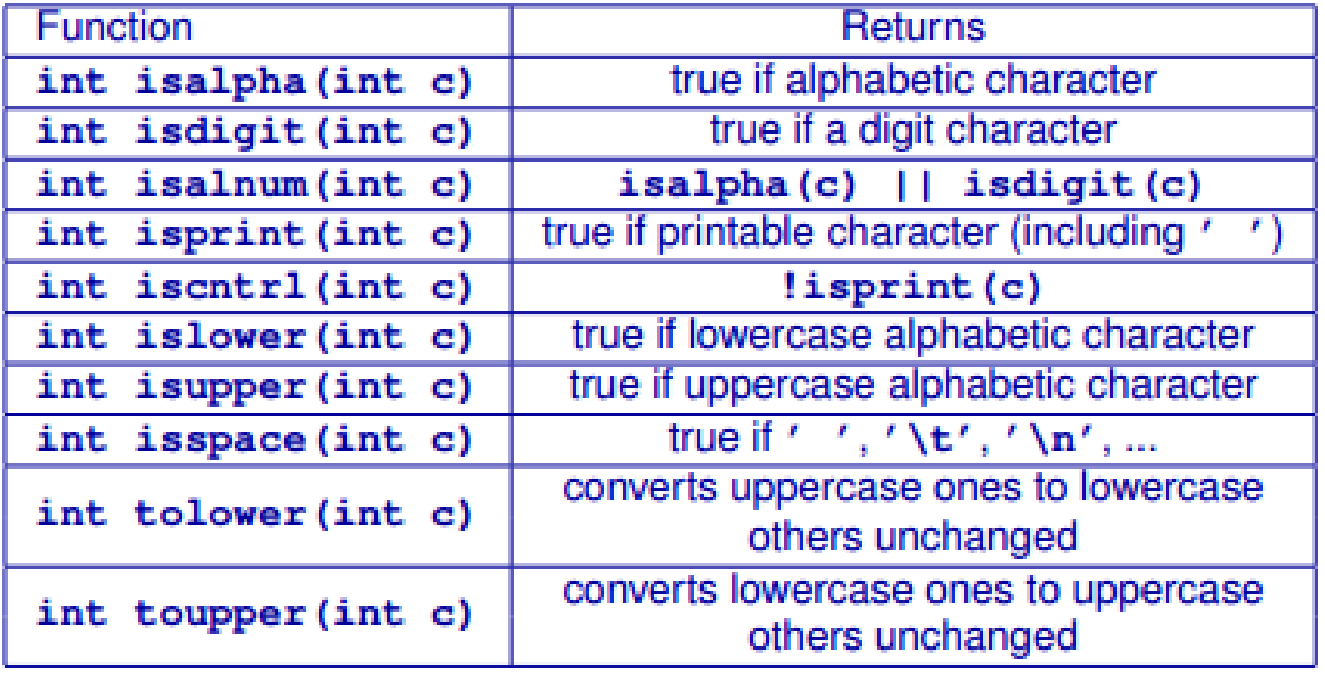

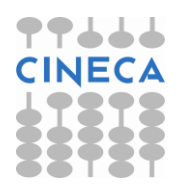

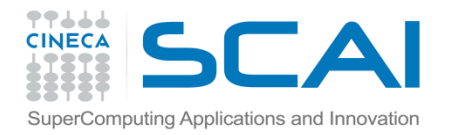

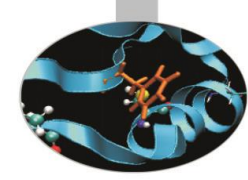

#include<string.h>

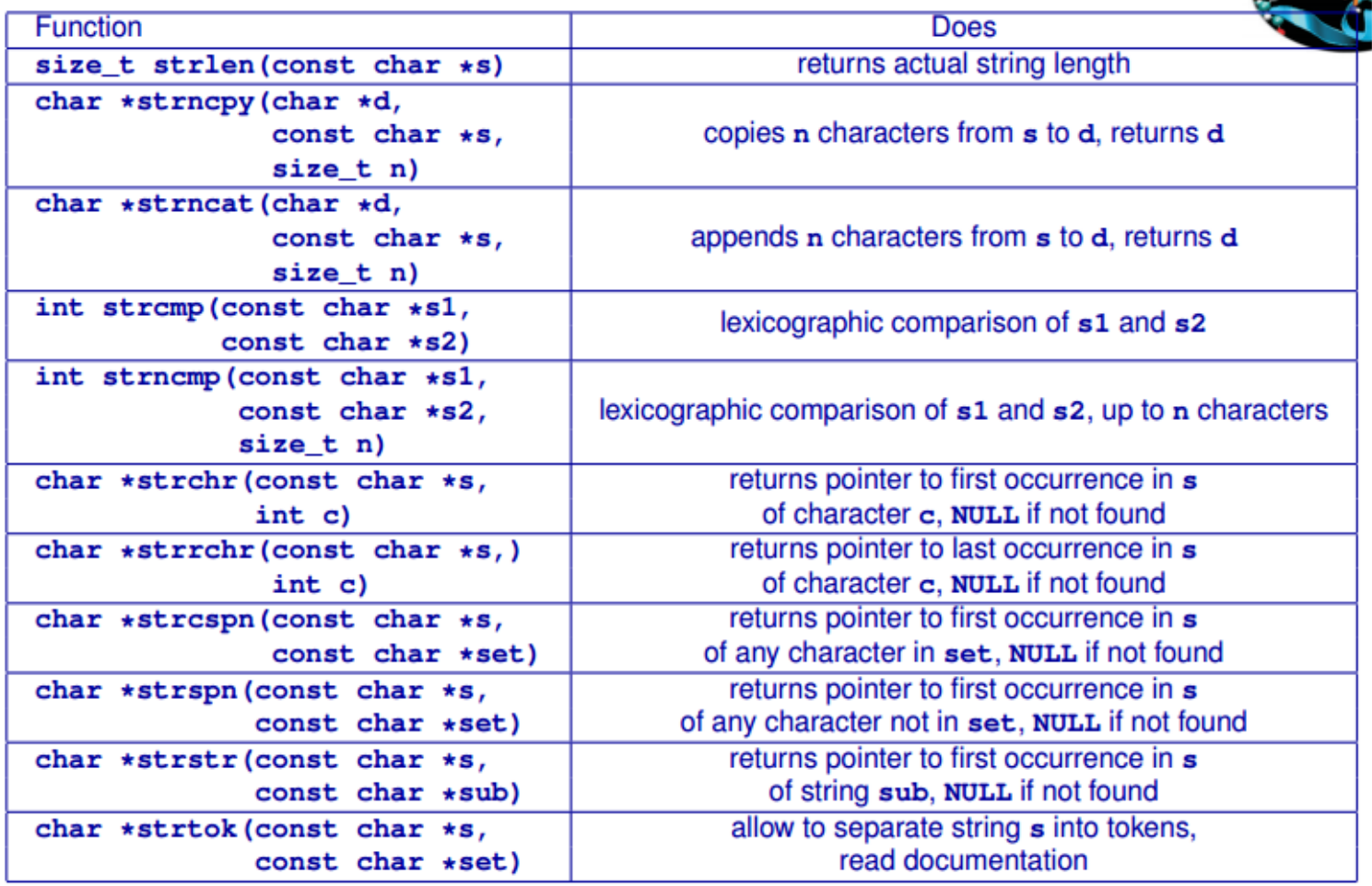

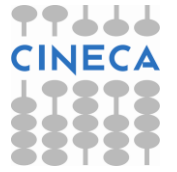

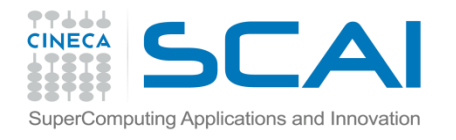

}

### Stringhe C-like e string

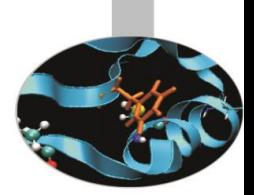

```
#include <stdio.h>
#include <string.h>
int main ()
{
   char str1[12] = "Hello";char str2[12] = "World"; char str3[12];
    int len ;
```
#### **OUTPUT**

```
strcpy(str3, str1) : Hello
strcat( str1, str2):HelloWorld
strlen(str1) : 10
```

```
/* copy str1 into str3 */ strcpy(str3, str1);
 printf("strcpy( str3, str1) : %s\n", str3 );
```

```
 /* concatenates str1 and str2 */
 strcat( str1, str2);
 printf("strcat( str1, str2): %s\n", str1 );
```

```
 /* total lenghth of str1 after concatenation */
len = strlen(str1);printf("strlen(str1) : %d\n", len );
 return 0;
```
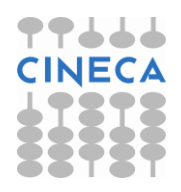

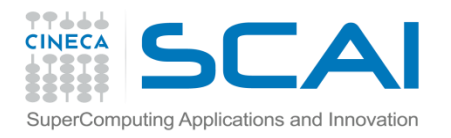

# **String**

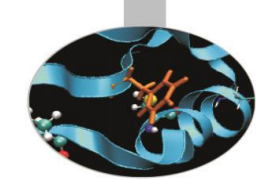

Oltre alle stringhe di tipo C-like, cioè gli array di char, la libreria **<string>** del C++ mette a disposizione il tipo *string.*

Le variabili di tipo string sono più semplici da maneggiare rispetto alle stringhe C-like: è consentito l'assegnamento di una stringa ad un'altra, il confronto tramite gli operatori logici tradizionali ==,<,<=, !=,>,>= e la concatenazione attraverso l'operatore matematico + .

L'input e l'output delle string dallo stream sono gestiti dagli operatori << e >> rispettivamente.

```
string avverbio="ecco" ;
string articolo="una" ;
string sostantivo="frase" ;
string sentenza;
sentenza = avverbio + " " + articolo + " " + sostantivo;cout << sentenza << endl; // output: "ecco una frase"
```
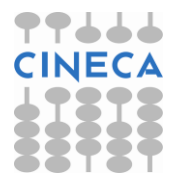

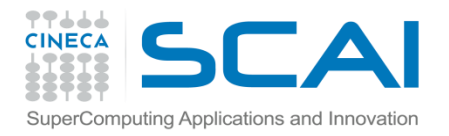

#### **String**

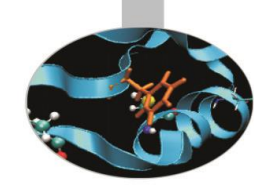

```
•esempio2
#include<iostream>
#include<string>
using namespace std;
int main(){
         string str;
         int matricola;
         cout << "Nome e cognome:" << endl;
         getline(cin,str);
         cout << "Numero di matricola:" << endl;
         cin >> matricola;
         cout << str << " " << matricola << endl;
         return 0;
}
                                      • output:
                                      Nome e cognome:
                                      Giuseppe Verdi
                                      Numero di matricola:
                                      641
                                      Giuseppe Verdi 641
```
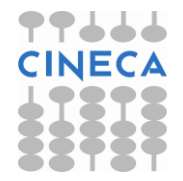

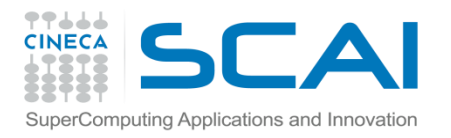

# argc and argv

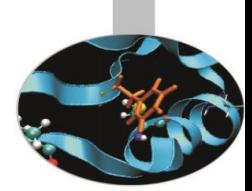

•Fino ad ora abbiamo utilizzato la seguente sintassi per la funzione main : int main()

•La funzione main in realtà può anche prendere degli argomenti in input int main (int argc,char\*argv[])

Questo ci permette di specificare dei parametri in fase di lancio dell'eseguibile

- -Il primo argomento è un intero che conta il numero di argomenti
- -Il secondo argomento è un array di argc puntatori a stringa
- -argv[0] contiene il nome dell'eseguibile

-argv[1] –argv[argc-1] contengono i parametri specificati da riga di comando in fase di lancio

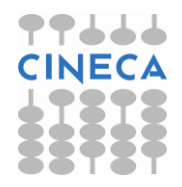

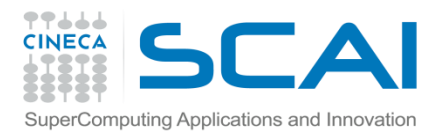

}

#### argc e argv

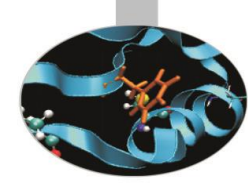

```
void print help and exit(){
printf("Usage: ./shapp [-1|-t|-h]\n\");
exit(EXIT_FAILURE);
}
int main(int argc,char *argv[]){
    if(argc < 2 || argv[1][0]!='-')
         print help and exit();
    switch(argv[1][1])
    {
        case 't':
             printf(''Time step print\n'');
             break;
        case 'r':
             printf(''Revert order \n'');
             break;
        case 'h':
             print help and exit();
        default:
             print help and exit();
```
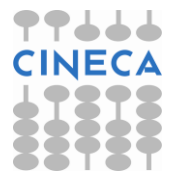